# Linking

Computer Systems Organization (Spring 2017) CSCI-UA 201, Section 3

Instructor: Joanna Klukowska

Slides adapted from Randal E. Bryant and David R. O'Hallaron (CMU) Mohamed Zahran (NYU)

## **Example C Program**

```
int sum(int *a, int n);
int array[2] = {1, 2};
int main()
{
   int val = sum(array, 2);
   return val;
}
```

```
int sum(int *a, int n)
{
   int i, s = 0;

   for (i = 0; i < n; i++) {
       s += a[i];
   }
   return s;
}</pre>
```

## **Static Linking**

- Programs are translated and linked using a compiler driver:
  - linux> gcc -Og -o prog main.c sum.c
  - linux> ./prog

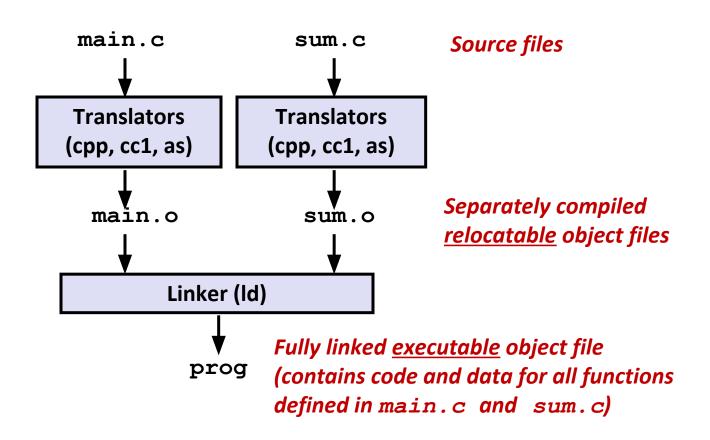

## Why Linkers?

#### Reason 1: Modularity

- Program can be written as a collection of smaller source files, rather than one monolithic mass.
- Can build libraries of common functions (more on this later)
  - e.g., Math library, standard C library

#### Reason 2: **Efficiency**

- Time: Separate compilation
  - Change one source file, compile, and then relink.
  - No need to recompile other source files.
- Space: Libraries
  - Common functions can be aggregated into a single file...
  - Yet executable files and running memory images contain only code for the functions they actually use.

#### What Do Linkers Do?

#### Step 1: Symbol resolution

• Programs define and reference symbols (global variables and functions):

```
void swap() {...} /* define symbol swap */
swap(); /* reference symbol swap */
int *xp = &x; /* define symbol xp, reference x */
```

- Symbol definitions are stored in object file (by assembler) in symbol table.
  - Symbol table is an array of structs
  - Each entry includes name, size, and location of symbol.
- During symbol resolution step, the linker associates each symbol reference with exactly one symbol definition.

## What Do Linkers Do? (cont)

#### Step 2: **Relocation**

- Merges separate code and data sections into single sections
- Relocates symbols from their relative locations in the .o files to their final absolute memory locations in the executable.
- Updates all references to these symbols to reflect their new positions.

# Let's look at these two steps in more detail....

## Three Kinds of Object Files (Modules)

#### Relocatable object file (.o file)

- Contains code and data in a form that can be combined with other relocatable object files to form executable object file.
  - Each .o file is produced from exactly one source (.c) file

#### **Executable object file (a.out file)**

Contains code and data in a form that can be copied directly into memory and then executed.

#### Shared object file (.so file)

- Special type of relocatable object file that can be loaded into memory and linked dynamically, at either load time or run-time.
- Called Dynamic Link Libraries (DLLs) by Windows

## **Executable and Linkable Format (ELF)**

- Standard binary format for object files
- One unified format for
  - Relocatable object files (.o),
  - Executable object files (a.out)
  - Shared object files (.so)
- Generic name: ELF binaries
- Use readelf to access some information about the object files

#### **ELF Object File Format**

- Elf header
  - Word size, byte ordering, file type (.o, exec, .so), machine type, etc.
- Segment header table
  - Page size, virtual addresses memory segments (sections), segment sizes.
- .text section
  - Code
- .rodata section
  - Read only data: jump tables, ...
- . data section
  - Initialized global variables
- .bss section
  - Uninitialized global variables
  - "Block Started by Symbol"
  - "Better Save Space"
  - Has section header but occupies no space

| ELF header                                      |
|-------------------------------------------------|
| Segment header table (required for executables) |
| . text section                                  |
| .rodata section                                 |
| . data section                                  |
| .bss section                                    |
| .symtab section                                 |
| .rel.txt section                                |
| .rel.data section                               |
| .debug section                                  |
| Section header table                            |

## **ELF Object File Format (cont.)**

- . symtab section
  - Symbol table
  - Procedure and static variable names
  - Section names and locations
  - .rel.text section
    - Relocation info for .text section
    - Addresses of instructions that will need to be modified in the executable
    - Instructions for modifying.
- rel.data section
  - Relocation info for .data section
  - Addresses of pointer data that will need to be modified in the merged executable
- . **debug** section
  - Info for symbolic debugging (gcc -g)
- Section header table
  - Offsets and sizes of each section

| ELF header                                      |
|-------------------------------------------------|
| Segment header table (required for executables) |
| . text section                                  |
| .rodata section                                 |
| . data section                                  |
| .bss section                                    |
| .symtab section                                 |
| .rel.txt section                                |
| .rel.data section                               |
| . debug section                                 |
| Section header table                            |

## **Linker Symbols**

#### Global symbols

- Symbols defined by module m that can be referenced by other modules.
- E.g.: non-static C functions and non-static global variables.

#### External symbols

Global symbols that are referenced by module m but defined by some other module.

#### Local symbols

- Symbols that are defined and referenced exclusively by module m.
- E.g.: C functions and global variables defined with the static attribute.
- Local linker symbols are not local program variables

## **Step 1: Symbol Resolution**

```
Referencing
                             a global...
              ...that's defined
              here
int sum(int /a, int n);
                                       int sum(int *a, int n)
                                       {
                                            int i, s = 0;
int array[2] = {1, 2};
                                            for (i = 0); i < n; i++) {
int main()
                                                s += a[i];
     iht val = sum(array, 2);
     return val;
                                            return s;
}
                           main.c
                                                                    sum.c
Defining
a global
                         Referencing
                                                          Linker knows
                          a global...
         Linker knows
                                                        nothing of i or s
        nothing of val
                             ...that's defined
```

horo

## **Local Symbols**

- Local non-static C variables vs. local static C variables
  - local non-static C variables: stored on the stack
  - local static C variables: stored in either .bss, or .data

```
int f()
{
    static int x = 0;
    return x;
}

int g()
{
    static int x = 1;
    return x;
}
```

Compiler allocates space in .data for each definition of x

Creates local symbols in the symbol table with unique names, e.g.,  $x \cdot 1$  and  $x \cdot 2$ .

# How Linker Resolves Duplicate Symbol Definitions

- Program symbols are either strong or weak
  - **Strong**: procedures and initialized globals
  - Weak: uninitialized globals

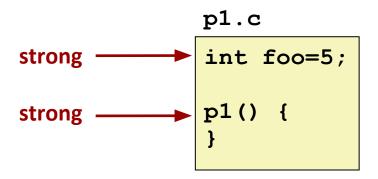

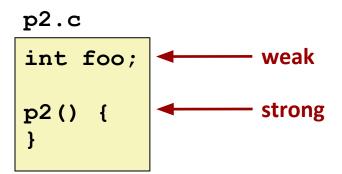

## **Linker's Symbol Rules**

- Rule 1: Multiple strong symbols are not allowed
  - Each item can be defined only once
  - Otherwise: Linker error
- Rule 2: Given a strong symbol and multiple weak symbols, choose the strong symbol
  - References to the weak symbol resolve to the strong symbol
- Rule 3: If there are multiple weak symbols, pick an arbitrary one
  - Can override this with gcc -fno-common

#### **Linker Puzzles**

```
int x;
p1() {}
```

Link time error: two strong symbols (p1)

```
int x;
p1() {}
```

References to **x** will refer to the same uninitialized int. Is this what you really want?

```
int x;
int y;
p1() {}
```

Writes to **x** in **p2** might overwrite **y**! Evil!

```
int x=7;
int y=5;
p1() {}
```

Writes to **x** in **p2** will overwrite **y**! Nasty!

References to **x** will refer to the same initialized variable.

Nightmare scenario: two identical weak structs, compiled by different compilers with different alignment rules.

```
p2.c
```

#### Output:

```
p2: x= 238123739, y = 5
main: x = 3.140000
p2: x= 1374389535, y = 1074339512
```

p1.c

```
#include <stdio.h>
double x;

void p2 ( );
int main () {
    p2();
    x = 3.14;
    printf ("main: x = %f \n", x ) ;
    p2();
    return 0;
}
```

- Compile p1 using gcc -c p1.c
- Compile p2 using gcc -c p2.c
- Combine the two object codes into an executable file using

```
gcc p1.o p2.o -o p
```

#### You will see a warning from the linker:

```
/usr/bin/ld: Warning: alignment 4 of symbol `x' in p2.o is smaller than 8 in p1.o
/usr/bin/ld: Warning: size of symbol `x' changed from 8 in p1.o to 4 in p2.o
```

#### **Global Variables**

- Avoid if you can!
- Otherwise
  - Use static if you can
  - Initialize if you define a global variable
  - Use extern if you reference an external global variable

## **Step 2: Relocation**

#### **Relocatable Object Files**

System code .text .data

main.o

main() .text .data

int array[2]={1,2} .data

sum.o

sum() .text

#### **Executable Object File**

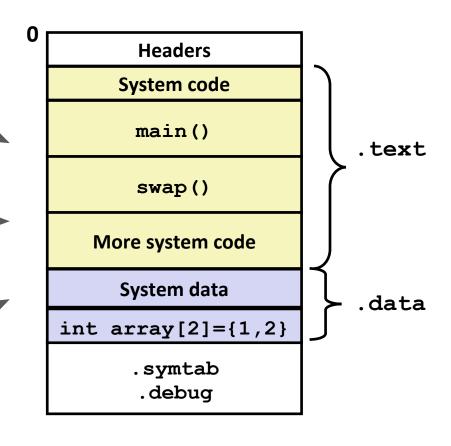

#### **Relocation Entries**

```
int array[2] = {1, 2};
int main()
{
   int val = sum(array, 2);
   return val;
}
```

```
0000000000000000 <main>:
  0: 48 83 ec 08
                           sub $0x8,%rsp
  4: be 02 00 00 00
                           mov $0x2,%esi
  9: bf 00 00 00 00
                                 mov
                    a: R X86 64 32 array
                                              # Relocation entry
      e8 00 00 00 00
  e:
                           callq 13 < main + 0x13 > \# sum()
                    f: R X86 64 PC32 sum-0x4 # Relocation entry
 13: 48 83 c4 08
                                 $0x8,%rsp
                           add
 17:
      c3
                           retq
```

#### Relocated .text section

```
00000000004004d0 <main>:
 4004d0:
                48 83 ec 08
                                  sub
                                         $0x8,%rsp
               be 02 00 00 00
 4004d4:
                                         $0x2,%esi
                                  mov
 4004d9:
               bf 18 10 60 00
                                         $0x601018,%edi
                                                        # %edi = &array
                                  mov
 4004de:
               e8 05 00 00 00
                                         4004e8 <sum>
                                                         # sum()
                                  callq
 4004e3:
               48 83 c4 08
                                  add
                                         $0x8,%rsp
 4004e7:
                c3
                                  retq
00000000004004e8 <sum>:
 4004e8:
               b8 00 00 00 00
                                               $0x0,%eax
                                        mov
 4004ed:
               ba 00 00 00 00
                                               $0x0, %edx
                                        mov
                                               4004fd < sum + 0x15 >
 4004f2:
               eb 09
                                        qmr
 4004f4:
               48 63 ca
                                        movslq %edx, %rcx
 4004f7:
               03 04 8f
                                        add
                                              (%rdi,%rcx,4),%eax
 4004fa:
               83 c2 01
                                        add
                                               $0x1,%edx
 4004fd:
                39 f2
                                               %esi,%edx
                                        cmp
 4004ff:
                7c f3
                                               4004f4 < sum + 0xc >
                                        il
  400501:
                f3 c3
                                        repz retq
```

Using PC-relative addressing for sum(): 0x4004e8 = 0x4004e3 + 0x5

## **Loading Executable Object Files**

**Executable Object File** 

**ELF** header Program header table (required for executables) .init section .text section .rodata section .data section .bss section .symtab .debug .line .strtab Section header table (required for relocatables)

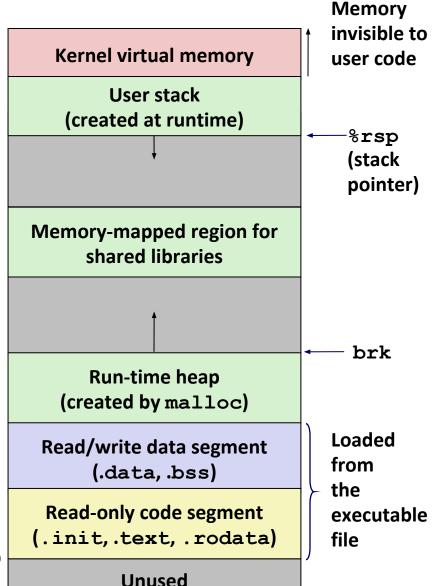

22

0x400000

Λ

## **Packaging Commonly Used Functions**

- How to package functions commonly used by programmers?
  - Math, I/O, memory management, string manipulation, etc.
- Awkward, given the linker framework so far:
  - Option 1: Put all functions into a single source file
    - Programmers link big object file into their programs
    - Space and time inefficient
  - Option 2: Put each function in a separate source file
    - Programmers explicitly link appropriate binaries into their programs
    - More efficient, but burdensome on the programmer

#### **Old-fashioned Solution: Static Libraries**

#### Static libraries (.a archive files)

- Concatenate related relocatable object files into a single file with an index (called an archive).
- Enhance linker so that it tries to resolve unresolved external references by looking for the symbols in one or more archives.
- If an archive member file resolves reference, link it into the executable.

## **Creating Static Libraries**

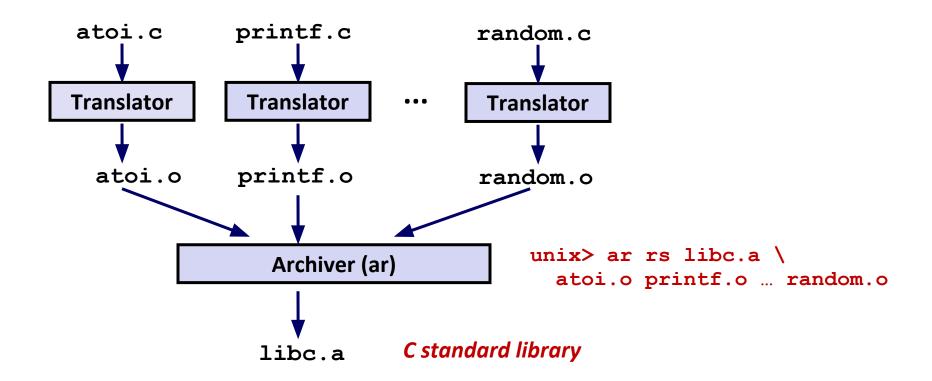

- Archiver allows incremental updates
- Recompile function that changes and replace .o file in archive.

#### **Commonly Used Libraries**

#### libc.a (the C standard library)

- 4.6 MB archive of 1496 object files.
- I/O, memory allocation, signal handling, string handling, data and time, random numbers, integer math

#### libm.a (the C math library)

- 2 MB archive of 444 object files.
- floating point math (sin, cos, tan, log, exp, sqrt, ...)

```
% ar -t libc.a | sort
...
fork.o
...
fprintf.o
fpu_control.o
fputc.o
freopen.o
fscanf.o
fseek.o
fstab.o
...
```

```
% ar -t libm.a | sort
...
e_acos.o
e_acosf.o
e_acosh.o
e_acoshf.o
e_acoshl.o
e_acosl.o
e_asin.o
e_asinf.o
e_asinf.o
e_asinf.o
...
```

#### **Linking with Static Libraries**

```
#include <stdio.h>
#include "vector.h"
int x[2] = \{1, 2\};
int y[2] = \{3, 4\};
int z[2];
int main()
    addvec(x, y, z, 2);
    printf("z = [%d %d] \n",
           z[0], z[1]);
    return 0;
                    main2.c
```

#### libvector.a

## **Linking with Static Libraries**

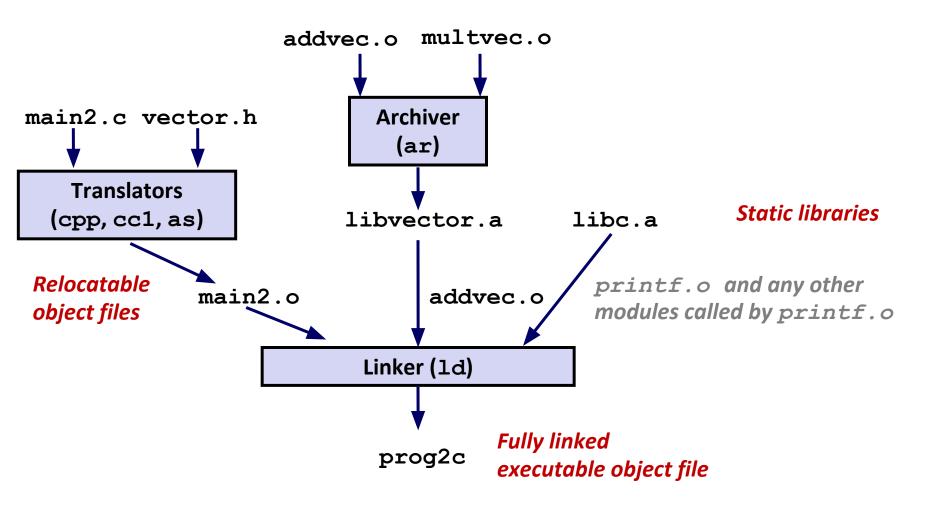

## **Using Static Libraries**

#### Linker's algorithm for resolving external references:

- Scan .o files and .a files in the command line order.
- During the scan, keep a list of the current unresolved references.
- As each new .o or .a file, obj, is encountered, try to resolve each unresolved reference in the list against the symbols defined in obj.
- If any entries in the unresolved list at end of scan, then error.

#### Problem:

- Command line order matters!
- Moral: put libraries at the end of the command line.

```
unix> gcc -L. libtest.o -lmine
unix> gcc -L. -lmine libtest.o
libtest.o: In function `main':
libtest.o(.text+0x4): undefined reference to `libfun'
```

#### **Modern Solution: Shared Libraries**

- Static libraries have the following disadvantages:
  - Duplication in the stored executables (every function needs libc)
  - Duplication in the running executables
  - Minor bug fixes of system libraries require each application to explicitly relink
- Modern solution: Shared Libraries
  - Object files that contain code and data that are loaded and linked into an application dynamically, at either load-time or run-time
  - Also called: dynamic link libraries, DLLs, .so files

## **Shared Libraries (cont.)**

- Dynamic linking can occur when executable is first loaded and run (load-time linking).
  - Common case for Linux, handled automatically by the dynamic linker (ld-linux.so).
  - Standard C library (libc.so) usually dynamically linked.
- Dynamic linking can also occur after program has begun (run-time linking).
  - In Linux, this is done by calls to the dlopen() interface.
    - Distributing software.
    - High-performance web servers.
    - Runtime library interpositioning.
- Shared library routines can be shared by multiple processes.
  - More on this when we learn about virtual memory

## **Dynamic Linking at Load-time**

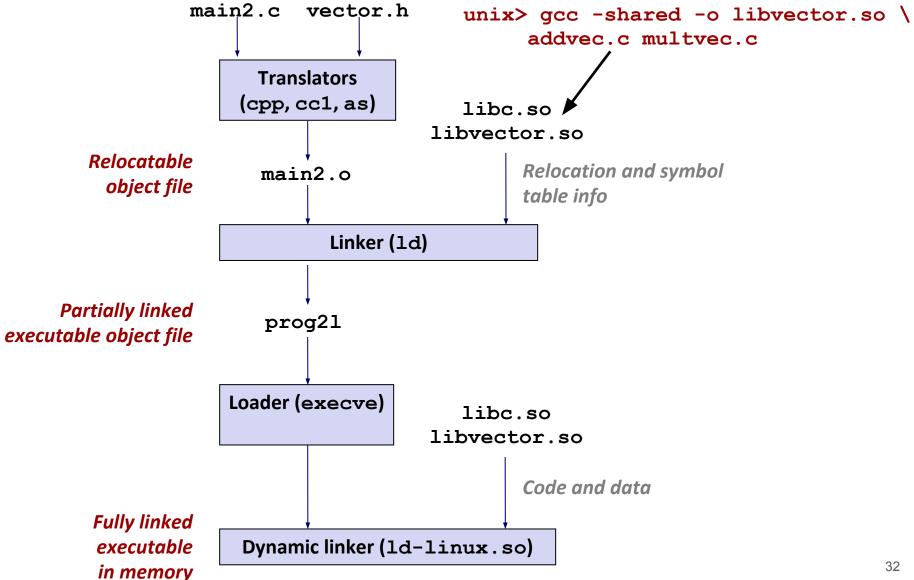

## **Linking Summary**

- Linking is a technique that allows programs to be constructed from multiple object files.
- Linking can happen at different times in a program's lifetime:
  - Compile time (when a program is compiled)
  - Load time (when a program is loaded into memory)
  - Run time (while a program is executing)
- Understanding linking can help you avoid nasty errors and make you a better programmer.